# Ядерные технологии

2022/23 учебный год

# Заключительный этап

# Предметный тур

# Информатика. 8–11 класс

# Задача VI.1.1.1. Анализатор вещества (10 баллов)

Во время исследований в ускорителе тяжелых ионов были получены атомы различных элементов. Всего было получено N видов атомов, для каждого из которых было определено количество содержащихся в них электронов. После этого ученым пришел запрос на анализ неизвестного вещества. В его состав входят некоторые из  $N$  атомов (не обязательно все). Рядом с названием каждого атома записано число количество атомов данного вида в веществе.

Необходимо определить количество электронов в веществе.

#### Формат входных данных

На первой строке вводится число  $N$   $(1 \leq N \leq 10^5)$ .

В следующих N строках дается описание частицы:  $s$  — название  $1 \leqslant len(s) \leqslant 100$ и  $e$  — количество электронов  $1 \leq e \leq 100$ .

В (N + 1)-й строке содержится описание вещества. Вещество задается набором атомов. Описания атомов, входящих в набор, разделяются пробелами. Для каждого атома, входящего в набор, задаются его название s и число электронов e, которые разделяются пробелом. Количество атомов в одном веществе не более  $10^5$ .

#### Формат выходных данных

В единственной строке выведите одно число — количество электронов в веществе.

#### Примеры

Пример №1

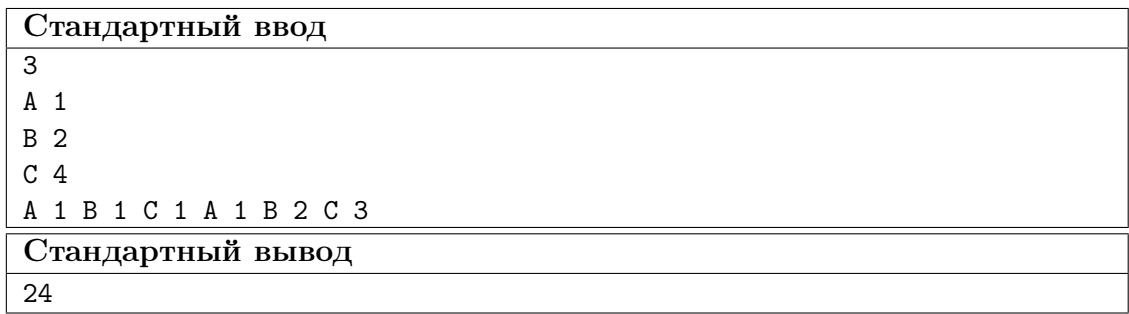

#### Пример программы-решения

Ниже представлено решение на языке C++.

```
1 #include <br/> <br/> <br/> <br/> <br/> <br/> <br/> <br/> <br/> <br/> <br/> <br/> <br/> <br/> <br/> <br/> <br/> <br/> <br/> <br/> <br/><br/><br/><br/> <br/> <br/><br/><br/><br/>\label{eq:2}2
3 using namespace std;
4 using namespace std:: chrono;
5 using 11 = long long;
6
7 #define iom cin.tie(0); cout.tie(0); ios_base::sync_with_stdio(0);
8 #define out cout.flush();
9 #define endl n''10
11 void solve (istream &cin, ostream &cout) {
12 int n; cin \gg n;
13
14 map<string, int> particles;
15 for (int i = 0; i < n; ++i) {
16 string name; int electrons;
17 cin >> name >> electrons;
18 particles [name] = electrons;
19 }
20
21 string cur_name; int cur_count;
22
23 int ans = 0;
24 while (cin \gg cur_name && cin \gg cur_count) {
25 ans += particles[cur_name] * cur_count;
26 }
27
28 cout << ans << endl;
29 }
30
31 int32_t main() {
32 iom;
33 solve(std::cin, std::cout);
34 out;
35 return 0;
36 }
```
# Задача VI.1.1.2. Энергоснабжение (15 баллов)

Глава небольшого государства решил заняться развитием системы энергоснабжения своей страны. Он разрабатывает план на ближайшие 5 лет по размещению электростанций в  $N$  различных городах. Для каждого города известна стоимость постройки электростанции и стоимость её содержания за один год. Итоговая цена электростанции складывается из стоимости её постройки и содержания за 5 лет.

Составьте упорядоченный список городов, из которого будет видна экономическая целесообразность постройки электростанции в городе.

#### Формат входных данных

Вводится число  $N$   $(1 \leq N \leq 10^5)$ .

Далее в N строках вводится по 2 числа, разделенных пробелом:  $a, b$  (1  $\le a$ ,  $b \leq 10^5$ ), где  $a$  — стоимость постройки,  $b$  — стоимость содеражния за год.

#### Формат выходных данных

Вывести индексы городов в порядке убывания итоговой цены. Индекс города совпадает с его позицией во входных данных (индексация с единицы). Если итоговая цена постройки электростанции в некоторых городах будет одинаковой, вывести индексы для этих городов по их возрастанию.

#### Примеры

#### Пример №1

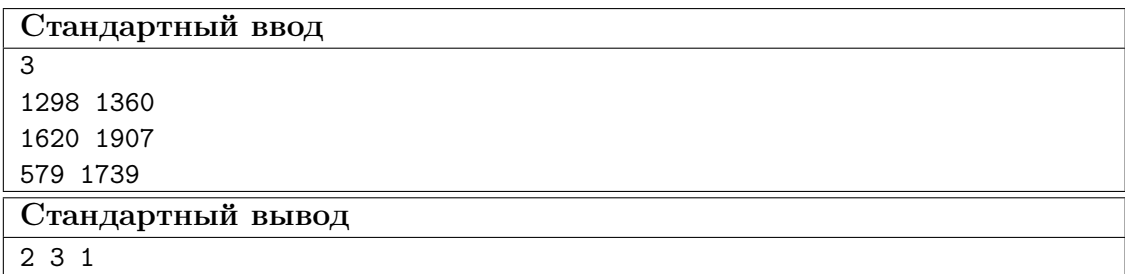

#### Пример программы-решения

Ниже представлено решение на языке C++.

```
#include <bits/stdc++.h>
\,1\,\overline{2}using namespace std;
\overline{3}4 using namespace std:: chrono;
   using 11 = \text{long long}\overline{5}-6
   #define iom cin.tie(0); cout.tie(0); ios_base::sync_with_stdio(0);
\overline{7}\, 8 \,#define out cout.flush();
   #define endl "\langle n \rangle"
\overline{9}10
    void solve (istream &cin, ostream &cout) {
11\overline{1}\,2int n; cin \gg n;
13
         vector<pair<11, size_t>> towns;
14
         for (int i = 0; i < n; ++i) {
15
              ll build_cost, maintance_cost;
16
              cin >> build_cost >> maintance_cost;
17towns.emplace_back(build_cost + 5 * maintance_cost, i + 1);
18
         \mathcal{L}1920sort(towns.begin(), towns.end(), [](const pair<ll, size_t> &a, const pair<ll,
21\rightarrow size_t> &b){
             if (a.first != b.first) {
22
23
                    return a.first > b.first;
              \} else {
24
                    return a.second < b.second;
25\mathcal{F}26
         \});
27
```

```
28
          for (const auto &i : towns) {
29
               \text{cut} \ll i.\text{second} \ll " ";
30
          }
31
          cout << endl;
32
    \mathcal{F}33
34
    int32_t main() {
35
          iom;
36
          solve(std::cin, std::cout);
37
38out:return 0;39
    \mathcal{F}40
```
# Задача VI.1.1.3. Новые открытия (20 баллов)

Для некоторого набора из N частиц ученые просчитали изменение энергии системы при взаимодействии частиц  $i$  и  $j$ , которое может быть как положительным, так и отрицательным.

В лаборатории имеется экспериментальное устройство, которое может создать любую частицу из этого набора и поместить её в закрытое пространство. Все созданные частицы в закрытом пространстве попарно взаимодействуют с соответствующим изменением энергии системы. Необходимо определить, при каком наборе значение энергии системы будет максимальным.

#### $\Phi$ ормат входных данных

Вводится число  $N$  ( $1 \le N \le 18$ ).

В следующих N строках вводятся через пробел по N чисел  $a_{ij}$  (*i* – номер строки,  $j$  — номер числа в строке), соответствующих изменению энергии системы при взаимодействии частиц *і* и *j*.  $(-20 \leq a_{ij} \leq 20)$ .

Гарантируется, что  $a_{ij} = 0$  при  $i = j$ , а также  $a_{ij} = a_{ji}$ .

#### Формат выходных данных

В первой строке необходимо вывести число  $M$  — максимально возможное изменение энергии системы.

Во второй строке через пробел нужно вывести индексы оставшихся частиц (индексация с 1).

Гарантируется, что набор, дающий максимальное изменение, всего один.

### Примеры

Пример №1

| Стандартный ввод  |
|-------------------|
| -3                |
| $0 \t2 \t-3$      |
| 2 0 5             |
| $-350$            |
| Стандартный вывод |
| 5                 |
| 23                |

#### Пример программы-решения

Ниже представлено решение на языке C++.

```
1 #include <bits/stdc++.h>
2
3 using namespace std;
4 using namespace std::chrono;
5 using 11 = long long;
6
7 #define iom cin.tie(0); cout.tie(0); ios_base::sync_with_stdio(0);
8 #define out cout.flush();
9 #define endl \sqrt[n]{n^n}10
11 void solve(istream &cin, ostream &cout) {
12 size_t n; cin >> n;
13
14 vector<vector<ll>> v(n, vector<ll>(n));
15 for (size_t i = 0; i < n; ++i) {
16 for (size_t j = 0; j < n; ++j) {
17 cin >> v[i][j];18 }
19 }
20
21 const size_t MAX_MASK = (1LL \ll n);22
23 11 ans = INT64_MIN, mask_ans = -1;
24 for (size_t mask = 0; mask < MAX_MASK; ++mask) {
25 ll cur_ans = 0;
26
27 for (size_t particle = 0; particle < n; ++particle) {
28 if (mask & (1LL << particle)) {
29 for (size_t another_particle = particle + 1; another_particle < n;
                \rightarrow ++another_particle) {
30 if {\sf (mask\ \&\ (1LL\ \ll\ another\_particle))\ \{}31 cur_ans += v[particle][another_particle];
32 }
33 }
34 }
35 }
36
37 if (cur_ans > ans) {
38 ans = cur\_ans; mask_ans = mask;
39 }
```

```
40 }
41
42 cout \lt\lt ans \lt\lt endl;
43 for (size_t particle = 0; particle < n; ++particle) {
44 if (mask_ans & (1LL << particle)) {
45 cout << particle + 1 << " ";
46 }
47 }
48 cout << endl;
49 }
50
51 int32_t main() {
52 iom;
53 solve(std::cin, std::cout);
54 out;
55 return 0;
56 }
```
# Задача VI.1.1.4. Ядерный реактор (25 баллов)

Ученые занимаются изучением нейтронов внутри ядерного реактора.

В нашей модели активная зона реактора представляет собой закрытый куб размера  $M \times M \times M$ .

Активной зоне реактора соответствуют точка  $\langle x, y, z \rangle$ , если для неё выполняется  $1 \leqslant x, y, z \leqslant M$ .

Вам необходимо выяснить, может ли нейтрон, находящийся изначально в точке  $< 1, 1, 1 >$ , переместиться в точку  $< A, B, C > 3$ а некоторое количество перемещений, каждое из которых является одним из N векторов, которые будут заданы во входных данных.

То есть, если нейтрон, находясь в позиции  $\langle x_0, y_0, z_0 \rangle$ , перемещается на вектор  $a_i, b_i, c_i >$ , он окажется в позиции  $a_i, a_i + a_i, y_0 + b_i, z_0 + c_i >$ .

#### Формат входных данных

В первой строке вводятся через пробел 2 числа – N,  $M$   $(1 \leq N \leq 10, 1 \leq M \leq \mathbb{R})$  $\leqslant$  100).

В следующих N строках через пробел вводятся по три числа для каждого вектора  $a_i, b_i, c_i \, (-3 \leq a_i, b_i, c_i \leq 3).$ 

В  $(N+2)$ -ой строке вводится 3 числа  $\lt A, B, C \gt \lt$  конечное положение нейтрона.

#### Формат выходных данных

Необходимо вывести «NO», если электрон не может достичь заданного конечного положения.

В противном случае необходимо на первой строке вывести «YES», а на второй минимальное количество перемещений, с помощью которых можно дойти из позиции  $< 1, 1, 1 >$  в позицию  $< A, B, C >$ .

#### Примеры

Пример №1

| Стандартный ввод  |
|-------------------|
| 6 12              |
| $-1$ $-3$ 2       |
| $1 - 2 - 2$       |
| $2 - 1$ 3         |
| $-1$ 1 $-2$       |
| $3 - 1 - 3$       |
| $2 - 1 - 3$       |
| 12 10 10          |
| Стандартный вывод |
| NO                |

#### Пример программы-решения

Ниже представлено решение на языке C++.

```
1 #include <br/>bits/stdc++.h>
\overline{2}3 using namespace std;
4 using namespace std::chrono;
5 using ll = long long;
6
7 #define iom cin.tie(0); cout.tie(0); ios_base::sync_with_stdio(0);
8 #define out cout.flush();
9 #define endl \sqrt[n]{n^n}10
11 size_t n, m;
12 int A, B, C;
13 vector<vector<int>>vectors;
14 vector<vector<vector<int>>> used;
15
16 bool check_coord(int val) {
17 return (1 \leq val \&u val \leq m);
18 }
19
20 bool check_pos(int x, int y, int z) {
21 return (check_coord(x) \&&c check_coord(y) \&&c check_coord(z));
22 }
23
24 void bfs(int x, int y, int z) {
25 queue<pair<pair<int, int>, int>> q;
26
27 used[x][y][z] = 0;28 q.emplace(make_pair(x, y), z);
29 while (!q.empty()) {
30 auto tmp = q.front();
31 q.pop();
32
33 int c_x = \text{tmp.first.first}, c_y = \text{tmp.first.ssecond}, c_z = \text{tmp.ssecond},\rightarrow cur_dist = used[c_x][c_y][c_z];
34
35 if ((c_x = A \& c_y == B \& c_z == C) || :check_pos(c_x, c_y, c_z)) {
            ,→ break; }
```

```
36
37 for (auto &vec : vectors) {
38 int n_x = c_x + vec[0], n_y = c_y + vec[1], n_z = c_z + vec[2];39
40 if (\text{check}_pos(n_x, n_y, n_z) \&\text{used}[n_x][n_y][n_z] > \text{cur\_dist} + 1) {
41 used[n_x][n_y][n_z] = cur\_dist + 1;42 q. emplace(make_pair(n_x, n_y), n_z);
43 }
44 }
45 }
46 }
47
48 void solve(istream &cin, ostream &cout) {
49 cin >> n >> m;
50
51 used.resize(m + 1, vector<vector<int>>(m + 1, vector<int>(m + 1, INT_MAX)));
52
53 vectors.resize(n, vector<int>(3));
54 for (size_t i = 0; i < n; ++i) {
55 int a, b, c; cin \gg a \gg b \gg c;
56 vectors[i][0] = a;
57 vectors[i][1] = b;
58 vectors[i][2] = c;
59 }
60 cin >> A >> B >> C;
61
62 bfs(1, 1, 1);
63
64 if (used[A][B][C] == INT_MAX) {
65 cout << "NO\n";
66 } else {
67 cout \langle\langle "YES\n" \langle\langle used[A][B][C] \langle\langle endl;
68 }
69 }
70
71 int32_t main() {
72 iom;
73 solve(std::cin, std::cout);
74 out;
75 return 0;
76 }
```
# Задача VI.1.1.5. Ядербург (30 баллов)

В Ядербурге совсем не боятся большого количества ядерных реакторов, но очень переживают за эстетический вид города.

Связи между N ядерными станциями представляют собой граф на M ребрах.

Каждый двунаправленный провод задан тремя числами:  $u, v, w$ , где  $u, v$  — номера двух станций, которые он соединяет и  $w$  — вред красоте города.

Вам необходимо утилизировать некоторые провода, чтобы максимально улучшить эстетику города, но при этом оставить все станции попарно достижимыми друг из друга.

#### Формат входных данных

В первой строке содержатся целые числа N и M  $(2 \le N, M \le 10^5)$ , где  $N -$ кол-во вершин;  $M$  — количество ребер в графе. Далее в  $M$  строках содержится информация о самих ребрах, по одному в строке.

Каждое ребро через пробел задается тремя числами  $u_i, v_i, w_i \perp \leq u_i, v_i \leq N$ ,  $1 \leq w_i \leq 10^6$ , где  $u_i, v_i$  — концы ребра, а  $w_i$  — вред, который провод наносит красоте города.

#### Формат выходных данных

Вывести одно число - минимально возможный вред красоте города, которого можно достичь при удалении некоторых ребер.

#### Примеры

#### Пример  $N<sup>2</sup>1$

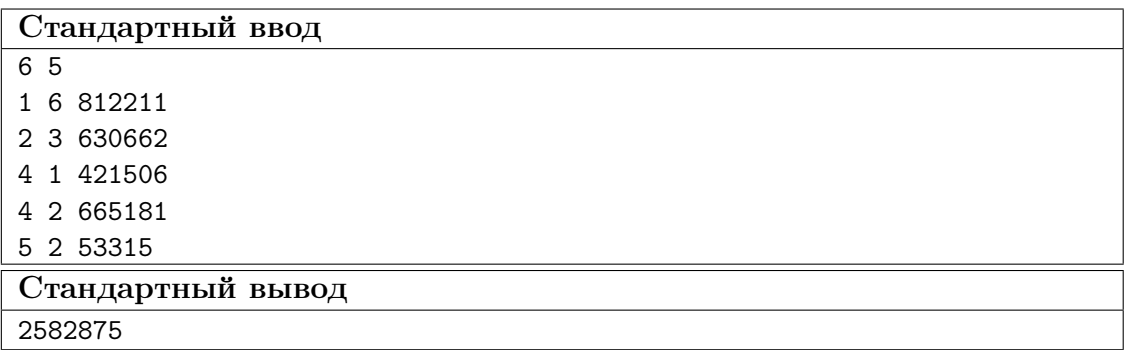

#### Пример программы-решения

Ниже представлено решение на языке  $C_{++}$ .

```
#include 
\bar{1}\overline{2}3 using namespace std;
4 using 11 = long long;\overline{5}#define iom cin.tie(0); cout.tie(0); ios_base::sync_with_stdio(0);
6\phantom{.0}#define out cout.flush();
\scriptstyle{7}#define endl "\langle n'' \rangle\, 8 \,\overline{9}#define edge pair<ll, pair<int, int>>
10<sup>°</sup>vector<int> p;
1112int getParent(int v) {
13
         if (p[v] == v) {
14return v;
15
         } else {
16\,p[v] = getParent(p[v]);17\,return p[v];18
         \mathcal{F}19
    \mathcal{F}\overline{20}
```

```
21 void merge(int v, int u) {
22 int p_v = getParent(v);23 int p_u = getParent(u);24
25 if (p_v = p_u) { return; }
26   p[p_v] = p_u;27 }
28 void solve (istream kcin, ostream kcout) {
29 p.clear();
30
31 size_t n, m; cin >> n >> m;
32
33 p.resize(n);
34 for (size_t i = 0; i < n; ++i) {
35 p[i] = i;
36 }
37
38 vector<edge> gr;
39 for (size_t i = 0; i < m; ++i) {
40 11 u, v, w; cin >> u >> v >> w;
41 --u, --v;42
43 if (u == v) { continue; }
44 gr.emplace_back(w, make_pair(u, v));
45 }
46 sort(gr.begin(), gr.end());
47
48 11 ans = 0;
49 for (auto ke : gr) {
50 int w = e. first, u = e. second. first, v = e. second. second;
51 if (getParent(u) != getParent(v)) { }52 ans += w;
53 merge(u, v);
54 }
55 }
56 cout << ans << endl;
57 }
58
59 int32_t main() {
60 iom;
61 solve(std::cin, std::cout);
62 out;
63 return 0;
64 }
```
Тестовые наборы для задач представленны по ссылке — [https://disk.yandex.](https://disk.yandex.ru/d/wTf_Gt7MHHj6Wg) [ru/d/wTf\\_Gt7MHHj6Wg](https://disk.yandex.ru/d/wTf_Gt7MHHj6Wg).

# Физика. 8–9 классы

# Задача VI.1.2.1. Незнайка на карусели (15 баллов)

Темы: сила тяжести и вес.

Незнайка вращается в лодочке на карусели радиуса  $R = 80$  см с постоянной скоростью V = 220 см/с. Масса Незнайки m = 100 г. С какой силой Незнайка действует на лодочку карусели?

 $g = 10$  м/ $c^2$  — ускорение свободного падения.

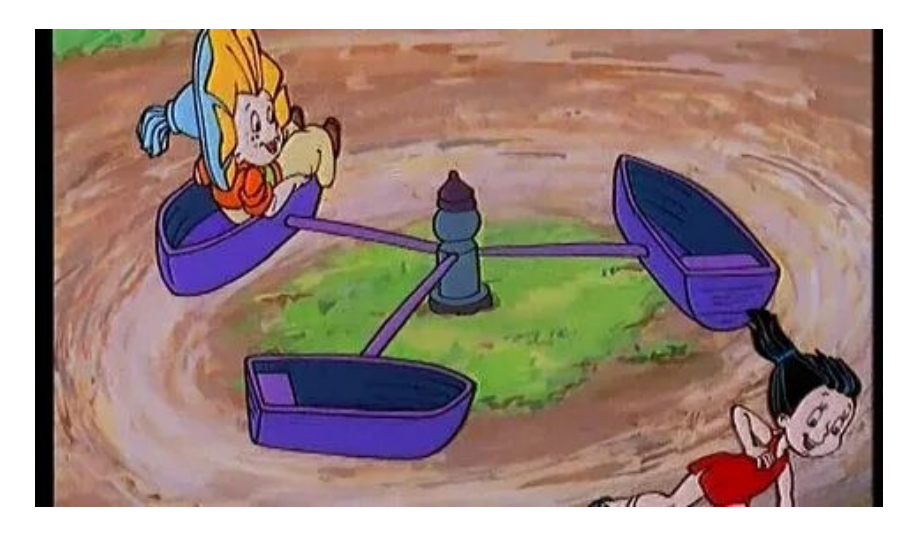

#### Решение

На Незнайку кроме силы тяжести *mq* действует центробежная сила  $mV^2/2$ . Тогда сила равна  $F = m\sqrt{(V^2/R^2) + g^2} = 1,17$  Н.

**Ответ:** 1, 17  $\pm$  0, 02 H.

#### Критерии оценивания

- 1. Центробежная сила 5 баллов.
- 2. Правильный ответ в общем виде 5 баллов.
- 3. Правильное численное значение 5 баллов.

# Задача VI.1.2.2. Незнайка на арбузе (20 баллов)

Темы: сила Архимеда, плотность.

Незнайка лег на арбуз так, что нал волой нахолится  $k = 0.1$  часть объема арбуза. Масса Незнайки  $m = 100$  г. Объем арбуза равен  $V = 3$  л. Найти плотность арбуза. Плотность воды  $\rho = 1000 \text{ m/s}^3$ .

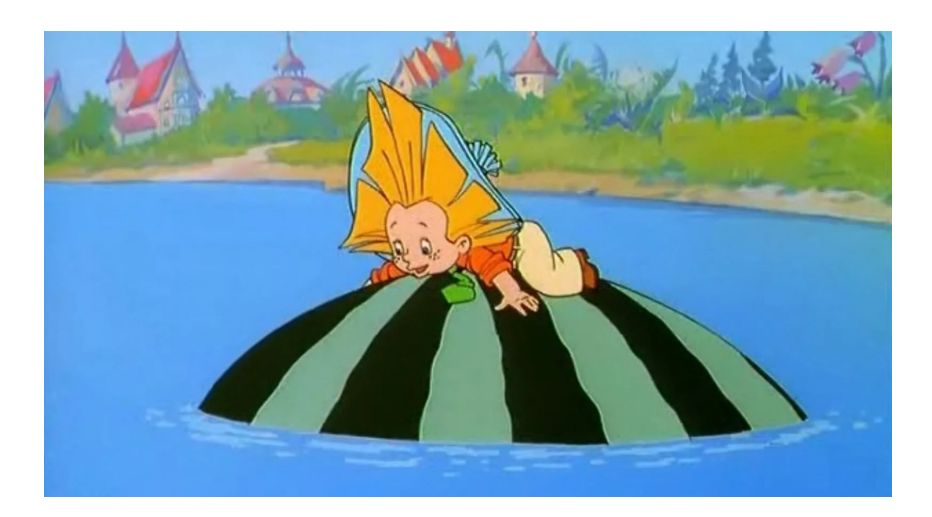

#### Решение

На покоящийся арбуз действуют силы тяжести Незнайки и арбуза и сила Архимеда  $\rho g(1 - k)V$ . Приравнивая эти силы получим плотность арбуза:

$$
\rho_{\rm ap} = (1 - k)\rho - m/V = 867 \,\text{kr/m}^3.
$$

**Ответ:** 867 ± 5 кг/м<sup>3</sup>.

### Критерии оценивания

- 1. Сила Архимеда 5 баллов.
- 2. Сила тяжести 5 баллов.
- 3. Правильный ответ в общем виде 5 баллов.
- 4. Правильное численное значение 5 баллов.

# Задача VI.1.2.3. Знайка и арбуз (20 баллов)

Темы: параллельное соединение сопротивлений.

Знайка проверяет арбузы на спелость, измеряя их электрическое сопротивление. Он установил, что сопротивление параллельно соединенных спелого и незрелого арбузов в 1,2 раза больше, чем сопротивление параллельно соединенных незрелого и незрелого арбузов. Найти отношение  $k$  сопротивления спелого арбуза к сопротивлению незрелого арбуза.

# Решение

Сопротивление параллельно соединенных спелого и незрелого арбузов равно

$$
RkR/(R+kR),
$$

где  $R$  — сопротивление незрелого арбуза.

Сопротивление параллельно соединенных незрелого и незрелого арбузов равно  $R/2$ . Их отношение равно  $\frac{2k}{1}$  $1 + k$  $= 1, 2$ . Отсюда  $k = 1, 5$ .

Ответ: 1,5.

#### Критерии оценивания

- 1. Сопротивление параллельно соединенных спелого и незрелого арбузов 5 баллов.
- 2. Сопротивление параллельно соединенных незрелого и незрелого арбузов 5 баллов.
- 3. Отношение сопротивлений 5 баллов.
- 4. Правильное численное значение 5 баллов.

# Задача VI.1.2.4. Цилиндр с цепочкой (25 баллов)

Темы: кинетическая и потенциальная энергии.

Неподвижный горизонтальный гладкий цилиндр имеет радиус R. На цилиндр намотана в один слой и удерживается цепочка массы  $m$ . Длина свешивающейся вертикальной части цепочки равна  $l > \pi R$ . В начальный момент времени цепочку перестают удерживать, и цепочка начинает соскальзывать с цилиндра без трения. Найти скорость цепочки в тот момент времени, когда она отделится от цилиндра.

 $q = 10$  м/ $c^2$  — ускорение свободного падения.

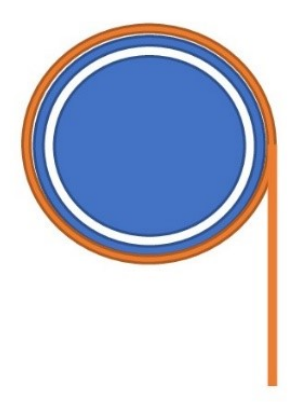

#### Решение

Так как масса свешивающейся вертикальной части цепочки равна  $\frac{ml}{l+2}$  $(l + 2\pi R)$ , то в начальный момент времени центр масс цепочки находится ниже центра цилиндра на расстоянии:

$$
x = \frac{l^2}{2(l + 2\pi R)}.
$$

Цепочка покоится. В тот момент времени, когда цепочка отделится от цилиндра, центр масс цепочки находится ниже центра цилиндра на расстоянии:

$$
\frac{l+2\pi R}{2}.
$$

Цепочка движется вниз со скоростью V . Запишем закон сохранения энергии для цепочки.

$$
0 - mgx = \frac{mV^2}{2} - mg\frac{l + 2\pi R}{2}.
$$

Отсюда найдем скорость цепочки:

$$
V = \left\{ g \frac{4\pi R(l + \pi R)}{l + 2\pi R} \right\}^{1/2}.
$$

**Ответ:** скорость цепочки  $V =$  $\int$ g  $\left\{\frac{4\pi R(l+\pi R)}{l+2\pi R}\right\}^{1/2}$ .

#### Критерии оценивания

- 1. Центр масс цепочки в начале 10 баллов.
- 2. Центр масс цепочки в конце 5 баллов
- 3. Кинетическая энергия цепочки 5 баллов.
- 4. Правильный ответ в общем виде 5 баллов.

# Задача VI.1.2.5. Внутренняя теплота (20 баллов)

Темы: удельная теплоемкость, тепловой баланс.

Для хранения отработанное ядерное топливо включают в расплавленное стекло, то есть остекловывают в форме цилиндров. Внутри цилиндров идут ядерные реакции с выделением тепла равномерно по объему: плотность выделившейся теплоты в единицу времени постоянна и равна  $q$  (измеряется в  $\text{Br}/\text{m}^{3}$ ). Плотность остеклованного топлива  $\rho$  и удельная теплоемкость  $C$ . За какое время  $T$  температура цилиндра увеличится на 5%? Начальная температура  $t_0$ . Потери тепла составляют 20%.

#### Решение

Уравнение теплового баланса:

$$
0, 8qVT = mC(t - t_0),
$$

где  $m$  — масса и  $V$  — объем цилиндра,  $t$  — температура.

Отсюда время  $T = \frac{0,05\rho Ct_0}{0.00}$  $0, 8q$  $= 0,0625 \frac{\rho C t_0}{\rho C t_0}$  $\overline{q}$ , где плотность  $\rho =$ m V .

Ответ:  $T=0,0625\frac{\rho C t_0}{\rho C t_0}$ q .

#### Критерии оценивания

- 1. Теплота внутри цилиндра 5 баллов.
- 2. Тепловой баланс 5 баллов.
- 3. Решение уравнения 5 баллов.
- 4. Правильное время 5 баллов.

# Физика. 10–11 классы

## Задача VI.1.3.1. Коротышки на качалке (20 баллов)

Темы: равновесие тел, второй закон Ньютона.

Качалка балансир состоит из доски массы M = 500 г и неподвижной опоры под серединой доски. На концах доски сидят с одной стороны Незнайка и Знайка, а с другой стороны сидит Пончик. Размеры коротышек малы по сравнению с длиной доски. Массы Незнайки и Знайки одинаковы и каждая равна  $m = 100$  г, а масса Пончика в 2 раза больше массы Знайки. Доска с коротышками неподвижна и расположена горизонтально. Затем, когда Незнайка спрыгивает с доски, Пончик начинает двигаться с ускорением  $a=2,40$  м/ $\rm c^2$ . Найти силу реакции  $N$  неподвижной опоры в этот момент времени.

 $g = 10$  м/ $c^2$  — ускорение свободного падения.

#### Решение

После того как Незнайка спрыгивает с доски, центр масс доски и остальных коротышек смещается в сторону Пончика на расстояние  $x =$ ml  $2(3m + M)$ от середины доски, где  $l$  — длина доски. Тогда ускорение центра масс доски с двумя коротышками равно  $a_c = 2ax/l$ . Запишем 2 закон Ньютона для доски с двумя коротышками в проекции на направленную вниз вертикальную ось:

$$
(3m + M)a_c = (3m + M)g - N.
$$

Отсюда сила реакции  $N$  неподвижной опоры равна:

$$
N = (3m + M)g - ma = 7,76
$$
 H.

**Ответ:** 7, 76  $\pm$  0, 02 H.

- 1. Центр масс доски с двумя коротышками 5 баллов.
- 2. Ускорения центра масс 5 баллов.
- 3. Сила реакции 5 баллов.
- 4. Правильное численное значение 5 баллов.

# Задача VI.1.3.2. Незнайка на карусели (20 баллов)

Темы: вес, ускорение.

Незнайка вращается в лолочке на карусели радиуса  $R = 1, 2$  м с скоростью, растущей со временем по линейному закону  $V=at,$  где постоянная величина  $a=3,5$  м $/c^2.$ Масса Незнайки  $m = 100$  г. С какой силой Незнайка действует на лодочку карусели в момент времени  $t = 0, 75$  с.

 $q = 10$  м/ $c<sup>2</sup>$  — ускорение свободного падения.

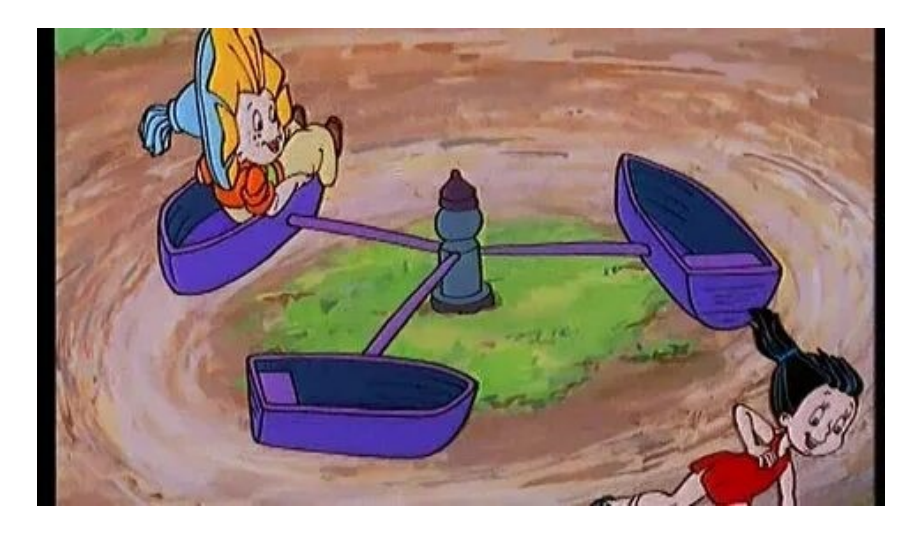

### Решение

На Незнайку кроме силы тяжести действует центробежная сила  $mV^2/R$ . Скорость лодочки растет с ускорением a. Тогда сила равна:

$$
F = m\sqrt{((at)^2/R)^2 + g^2 + a^2} = 1,21 \text{ H}.
$$

**Ответ:**  $1, 21 \pm 0, 02$  Н.

#### Критерии оценивания

- 1. Центробежная сила 5 баллов.
- 2. Ускорение лодочки 5 баллов.
- 3. Правильный ответ в общем виде 5 баллов.
- 4. Правильное численное значение 5 баллов.

# Задача VI.1.3.3. Труба с цепочкой (20 баллов)

Темы: законы сохранения.

На неподвижном горизонтальном цилиндре может вращаться без трения тонкостенная труба массы M и радиуса R (на рисунке труба отделена от цилиндра небольшим светлым промежутком). На трубу намотана в один слой цепочка массы  $m$ . Длина свешивающейся вертикальной части цепочки равна  $l > \pi R$ . В начальный момент времени трубу перестают удерживать, и цепочка начинает сматываться с трубы без проскальзывания относительно трубы. Найти скорость цепочки в тот момент времени, когда она отделится от трубы и труба совершит один оборот.

 $g = 10$  м/ $c^2$  — ускорение свободного падения.

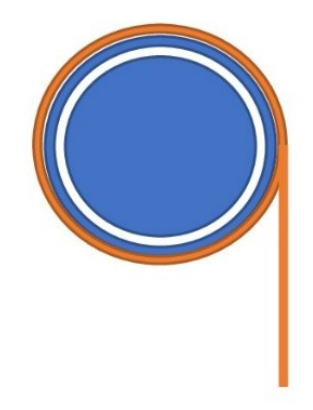

# Решение

Так как масса свешивающейся вертикальной части цепочки равна  $\frac{ml}{d+2}$  $(l + 2\pi R)$ , то в начальный момент времени центр масс цепочки находится ниже центра цилиндра на расстоянии по вертикали:

$$
x = \frac{l^2}{2(l + 2\pi R)}.
$$

Цепочка и труба покоятся. В тот момент времени, когда цепочка отделится от трубы, центр масс цепочки находится ниже центра цилиндра на расстоянии по вертикали:

$$
\frac{l+2\pi R}{2}.
$$

Цепочка движется вниз и тонкостенная труба вращается с одной скоростью  $V$ . Запишем закон сохранения энергии для трубы и цепочки.

$$
0 - mgx = \frac{(m+M)V^2}{2} - mg\frac{l+2\pi R}{2}.
$$

Отсюда найдем скорость цепочки:

$$
V = \left\{ \frac{mg}{m+M} \frac{4\pi R(l+\pi R)}{l+2\pi R} \right\}^{1/2}.
$$
  
Order: 
$$
\text{Cropoch qenovku } V = \left\{ \frac{mg}{m+M} \frac{4\pi R(l+\pi R)}{l+2\pi R} \right\}^{1/2}.
$$

- 1. Центр масс цепочки вначале 5 баллов.
- 2. Центр масс цепочки в конце 5 баллов
- 3. Кинетическая энергия трубы и цепочки 5 баллов.
- 4. Правильный ответ в общем виде 5 баллов.

# Задача VI.1.3.4. Импульс электрона (25 баллов)

Темы: импульс, магнитное поле.

В результате столкновений протонов в Большом алронном коллайдере рождаются разнообразные элементарные частицы. Рассмотрим электрон массой т и зарядом  $e$ , который двигается со скоростью  $V$  очень близкой к скорости света  $c$  в магнитном поле детектора с индукцией В. При таких скоростях классический импульс электрона *mV* следует заменить на его релятивистское значение  $mV/\sqrt{1-(V/c)^2}$ . Найти разницу скоростей электрона и скорости света  $(c - V)$ , если электрон двигается по дуге окружности радиуса R.

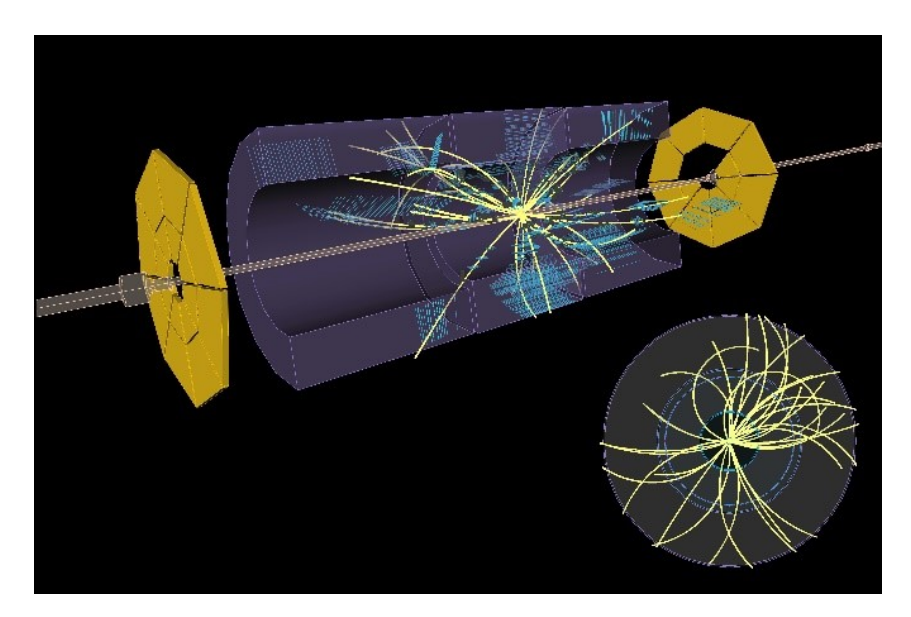

#### Pewenue

При движении электрона в магнитном поле радиус окружности равен  $\frac{mV}{\partial P}$  в том случае, когда скорость электрона много меньше скорости света. В релятивистском случае

$$
R = \frac{mV}{eB\sqrt{1 - (V/c)^2}}
$$

и скорость V очень близка к скорости света c. Отсюда находим  $(c + V = 2c)$  и  $V = c$ ):

$$
(c - V) = \frac{m^2 c^3}{2e^2 B^2 R^2}.
$$

**OTBeT:**  $(c - V) = \frac{m^2 c^3}{2e^2 B^2 B^2}.$ 

- 1. Движение электрона в магнитном поле  $-5$  баллов.
- 2. Классический радиус орбиты 5 баллов.
- 3. Переход к релятивистскому импульсу 5 баллов.
- 4. Релятивистский радиус орбиты 5 баллов.
- 5. Правильный ответ для  $(c V) 5$  баллов.

# Задача VI.1.3.5. Внутренняя теплота (15 баллов)

Темы: удельная теплоемкость, тепловой баланс.

Для хранения отработанное ядерное топливо включают в расплавленное стекло, то есть остекловывают в форме цилиндров. Внутри цилиндров идут ядерные реакции с выделением тепла равномерно по объему: плотность выделившейся теплоты в единицу времени постоянна и равна  $q$  (измеряется в  $Br/m^3$ ). Плотность остеклованного топлива  $\rho$  и удельная теплоемкость C. За какое время T температура цилиндра увеличится на 5%. Начальная температура  $t_0$ . Потерями тепла пренебречь.

# Решение

Уравнение теплового баланса:

$$
qVT = mC(t - t_0),
$$

где  $m$  — масса и  $V$  — объем цилиндра,  $t$  — температура.

Отсюда время  $T = \frac{0,05\rho Ct_0}{0}$  $\overline{q}$ , где плотность  $\rho =$ m V .

Ответ:  $T = \frac{0,05\rho C t_0}{\sqrt{\frac{0.05\rho C t_0}{c^2}}}$ q .

- 1. Теплота внутри цилиндра 5 баллов.
- 2. Тепловой баланс 5 баллов.
- 3. Правильное время T 5 баллов.